### **COMPSCI 107 Computer Science Fundamentals**

Lecture 08 – Documentation, debugging

### Documentation

#### ■ docstring

- A special kind of string (text) used to provide documentation
- Appears at the top of a module
- Appears at the top of a function
- Uses three double-quotes to surround the documentation
- All modules , and all functions should include a docstring
- Using the **help** function returns the docstring for that function

```
"""Converts a length in inches to a length in centimetres. 
Author: Andrew Luxton-Reilly
""""""
length in inches = 100length in cm = length in inches * 2.54
print(length_in_cm)
```
# Lost in Space (1999)

- **The NASA subcontractor that** built the Mars Climate Orbiter used English units instead of the intended metric system.
- This confusion led the Orbiter's thrusters to fire at the wrong time, causing it to crash on its arrival at Mars in 1999.
- **This embarrassing error wasted** \$327 million, not to mention the year needed for the Orbiter to reach Mars.

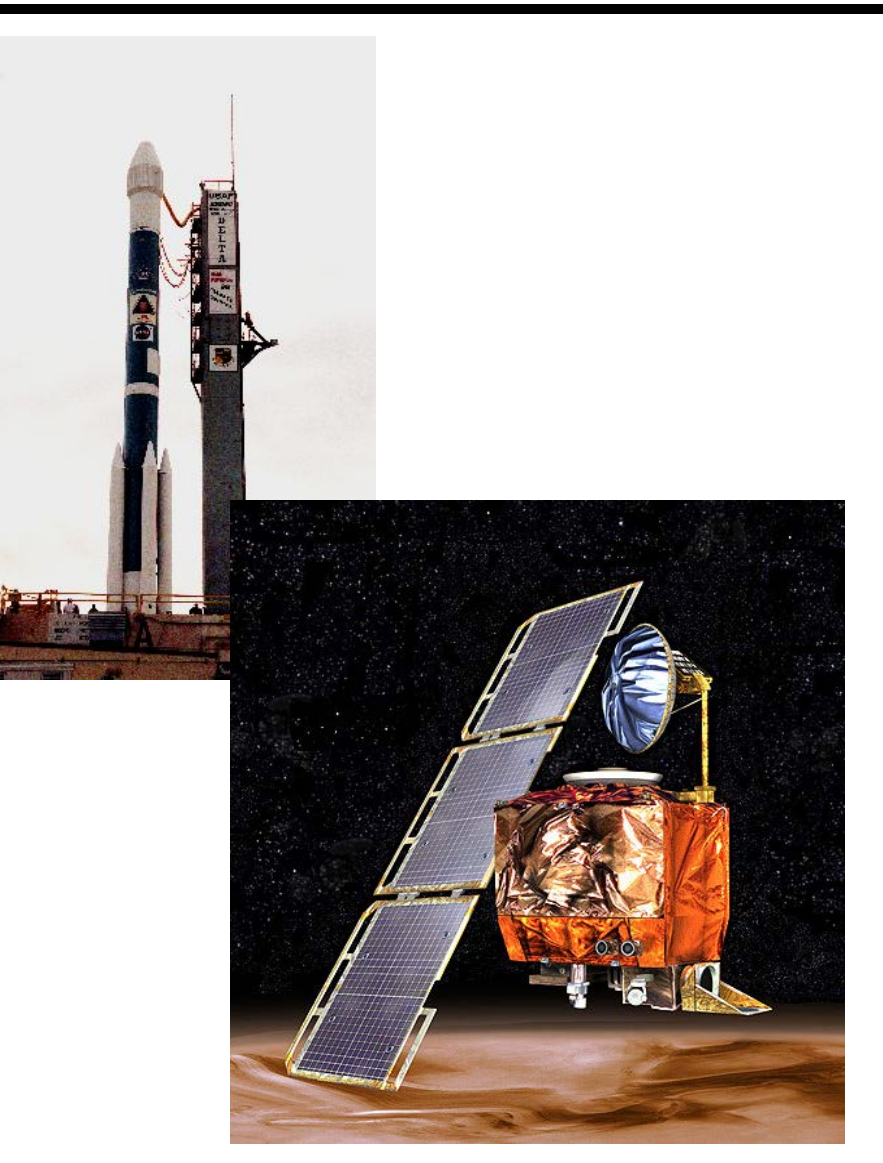

### Comments

#### Comment

- A programming comment is a note to other programmers
- Anything between a # and the end of the line is ignored by the computer
- Add comments sparingly to explain code that is difficult, or tell other programmers something they need to know about the code.

"""Converts a length in inches to a length in centimetres.

```
Author: Andrew Luxton-Reilly
```
 $"$ """""

```
length in inches = 100 #Alter this value to convert a different length
```

```
length in cm = length in inches * 2.54
```

```
print(length_in_cm)
```
### **Exercises**

Improve the function that calculates the area of a circle by adding a docstring specifying the purpose of the code, the arguments and the return value.

- During the 1991 Gulf War, the U.S. deployed its Patriot missile system to protect its troops, allies, and civilians from Iraqi SCUD missile attacks.
- **A** software rounding error in the system calculated time incorrectly, causing it to ignore some incoming missiles.
- A missile battery in Saudi Arabia failed to intercept an incoming SCUD that destroyed a U.S. Army barracks, killed 28 soldiers, and injured 100 others.

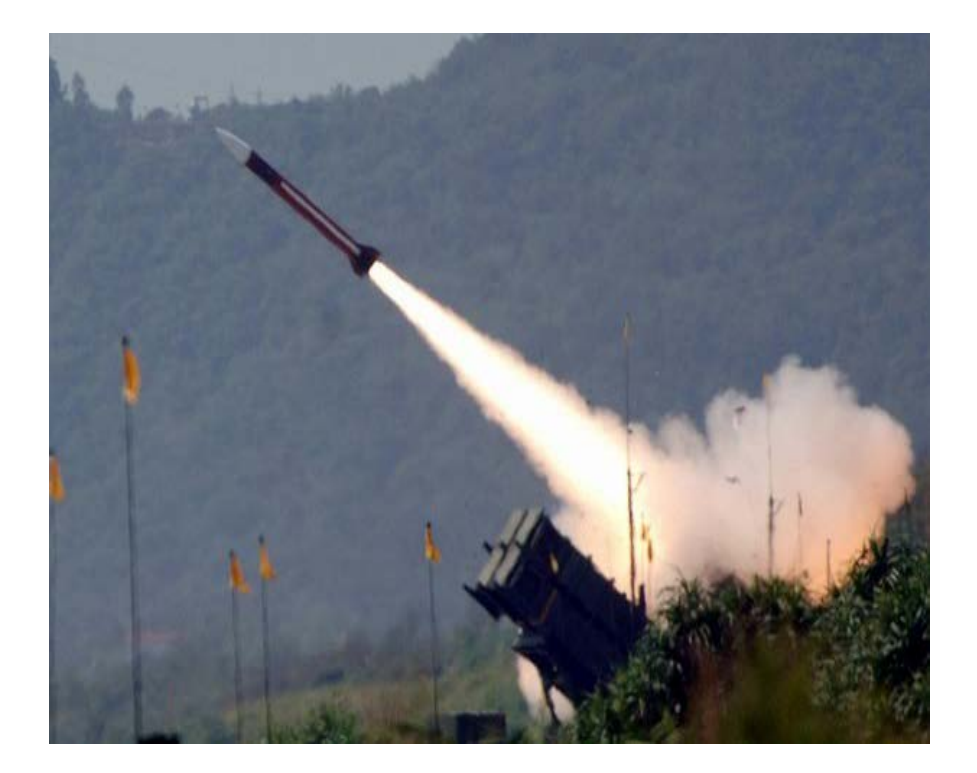

# How do you know if your code works?

#### ■ Syntax errors

- $\blacksquare$  Easy to identify
- **Static analysis possible**
- The compiler tells you

#### Runtime errors

- Occur while the program is running
- **Provide feedback about when the program caused the error**
- Often harder to fix than syntax errors but easier than logic errors

#### **Logic errors**

- Difficult to identify
- Program does exactly what you told it
- Not always what you meant

# Expensive Fireworks (1996)

- In 1996, code from the Ariane 4 rocket is reused in the Ariane 5, but the new rocket's faster engines trigger a bug in an arithmetic routine inside the flight computer.
- The error is in code to convert 64-bit floating-point numbers to a 16-bit signed integers. The faster engines cause the 64-bit numbers to be larger, triggering an overflow condition that crashes the flight computer.
- As a result, the rocket's primary processor overpowers the rocket's engines and causes the rocket to disintegrate only 40 seconds after launch.

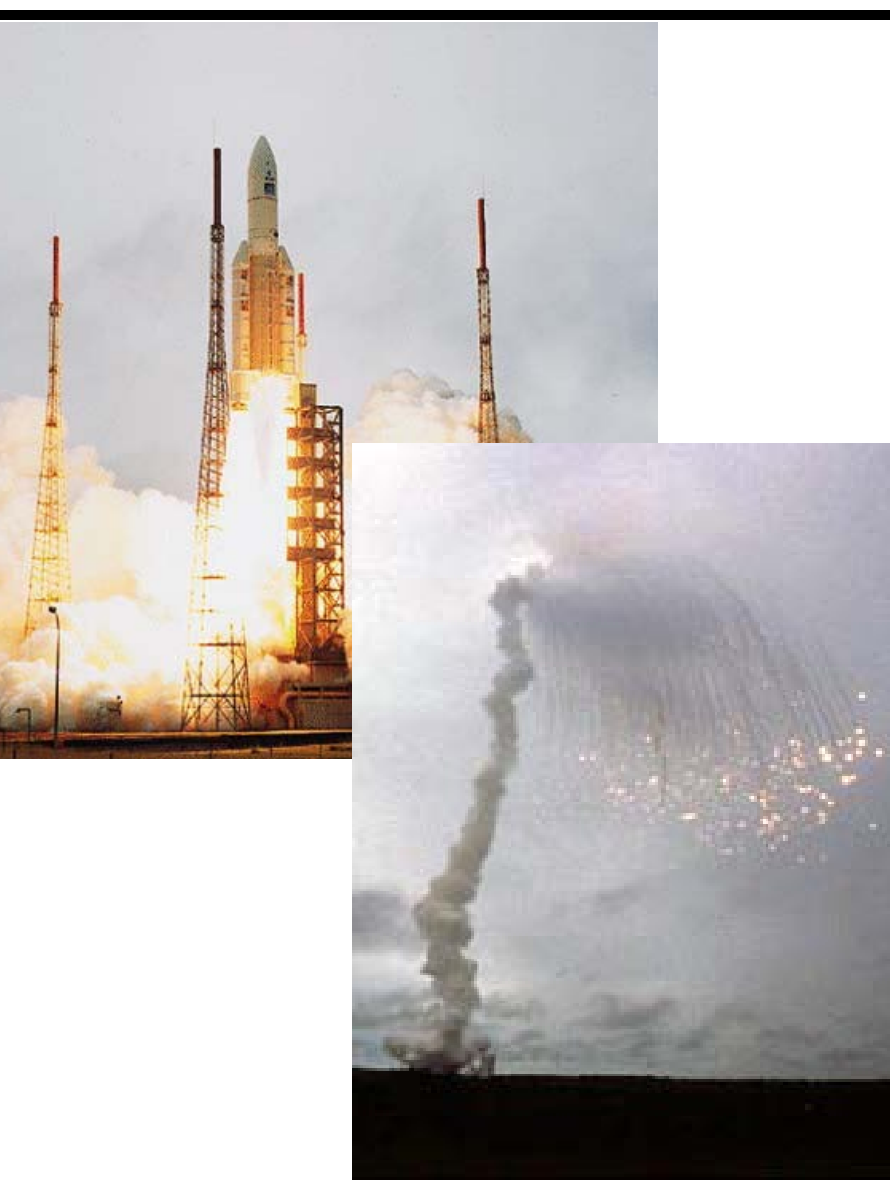

- Before you write the code, figure out what output you expect
- Example: Write a function that calculates the area of a triangle

$$
area\ of\ a\ triangle = \frac{height}{2} \times base
$$

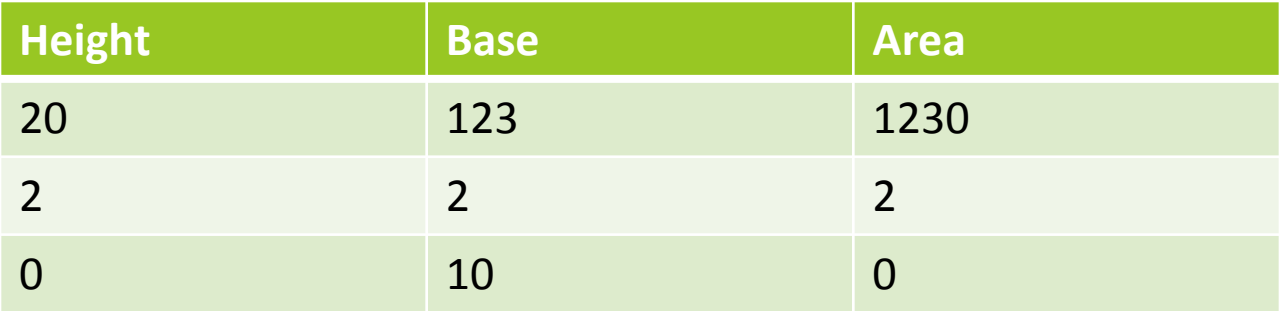

### **Exercise**

Write a function that calculates the area of a triangle.

How can you check if your code works correctly?

- doctest is a simple system for testing code
	- $\blacksquare$  Not as sophisticated as unit testing
	- Tests are included in the docstring for a function
	- Any line that begins with the Python prompt >>> will be executed
	- The output from executing the code will be compared with the line following

 $\gg$  circle area(1) 3.1415927

include this inside your docstring for the circle area function

#### To test the code, include the following statements in the module

import doctest doctest.testmod() def triangle\_area(base, height): """Returns the area of a triangle.

Arguments:

 base -- a number (float) or (int) representing the length of the triangle base height -- a number (float) or (int) representing the length of the triangle height

Returns:

```
 The area of the triangle (float)
```

```
\gg triangle area(10, 5)
 25.0
 >>> triangle_area(1, 1)
 0.5
\gg triangle area(2.5, 2)
 2.5
""""
 return base * height / 2
```
### More doctest

- **The output from the function is compared against the doctest** output line by line until a blank line is encountered
	- SO if your output includes blank lines you need to use:
	- <BLANKLINE> in the doctest output

```
""""
>>> print_many_lines()
The first line
<BLANKLINE>
The last line
""""
```
### Issues with doctests

#### ■ Testing with floating point values is tricky

- Why? Use round(value, dp)
- Round is tricky. Why?

#### ■ Testing with long output

■ Use a doctest directive (essentially option flags)

>>> math.pi # doctest: +ELLIPSIS 3.1415926...

#### Misdirected confidence

■ Tests are only as good as you make them

 $\overline{\phantom{a}}$  #This code can be in any module #When you want to run the tests, simply load this module import doctest doctest.testfile('tests.txt')

This is the tests.txt file

It can contain any text, including working notes and other examples

Assume XXX is the name of a file (module), and get seed words is the name of the function that you want to test

>>> from XXX import get\_seed\_words

>>> get\_seed\_words('This is a test.') ['This']

#### Example: 'seed' words

- Given a string of text, output a list containing the first word of each sentence.
- A word is defined as a sequence of one or more characters separated by whitespace. A word may include punctuation.
- A sentence consists of a sequence of words in which the last word terminates with a full stop, or the end of the string.
- $\blacksquare$  In each of the following cases, state the number of words and sentences (spaces indicated with  $\wedge$ , tab with  $\Upsilon$  and newline with \n)?

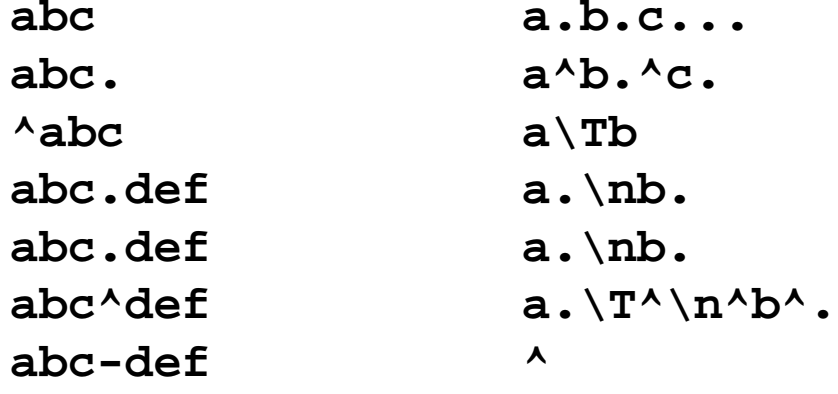

### **Exercise**

- Define a set of test cases for a function that returns a list of seed words for a given string of text.
- def seed\_words(text):
- Start by thinking of the different kinds of input and the output
- Test Cases
- Work on the solution, keeping the test cases in mind
- Test your code after each development advance

# Debugging

- Debugging and tracing code are closely linked skills
- To debug your code, you need to know:
	- what your code \*should\* produce
	- what your code \*does\* produce
	- why is there is a difference

# Debugging

#### ■ Example:

- $\blacksquare$  seedBank += [wordBank[0]]
- IndexError: list index out of range

```
def gsw(text):
   sentenceBank = []
   wordBank = []
   seedBank = []
   text.replace('!','.')
   text.replace('?','.')
   if (text[len(text)-1] == '.'):
    text = text[:-1] sentenceBank = text.split('.')
   for i in range(0,len(sentenceBank)):
     if (sentenceBank[i] != ''):
        wordBank = sentenceBank[i].split()
        seedBank += [wordBank[0]]
   return seedBank
```
- Comments are directed towards programmers and ignored by the computer
- Docstrings are used to convey the purpose of modules and functions
- Doctest is a simple system to automate the testing of code